# $-TP9$

# **Simulation de variables aléatoires à densité**

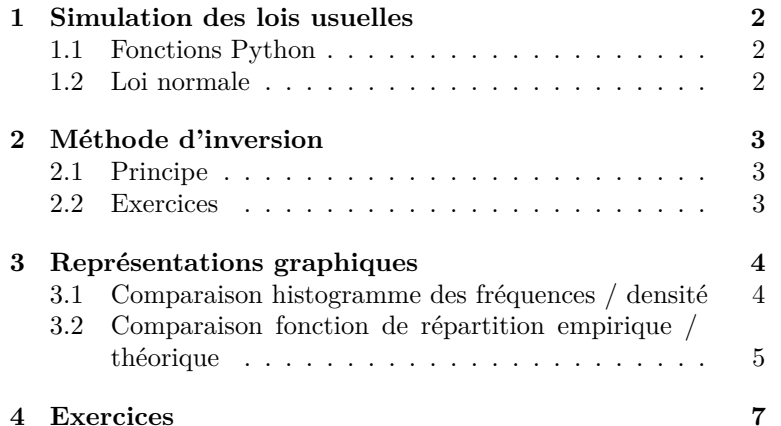

# **Compétences attendues.**

- ✓ Savoir simuler une loi continue usuelle à l'aide des fonctions de la librairie numpy.random, ou uniquement à partir de la fonction rd.random().
- $\checkmark$ Vérifier graphiquement la pertinence d'une simulation d'une loi.

## **Liste des commandes Python exigibles aux concours.**

- Dans la librairie numpy.random : rd.random, rd.exmponential, rd.normal.
- Dans la librairie matplotlib.pyplot : plt.hist, plt.show.

# <span id="page-1-0"></span>**1 Simulation des lois usuelles**

# <span id="page-1-1"></span>**1.1 Fonctions Python**

Rappelons que le sous-module numpy.random est dédié aux simulations de variables aléatoires.

## **Définition.**

On importe la bibliothèque numpy.random en écrivant l'une ou l'autre des instructions suivantes (on privilégiera la deuxième) :

from numpy.random import \* ou import numpy.random as rd

## **Définition.**

- rd.random() simule une réalisation de la loi uniforme sur [0*,* 1].
- rd.exponential(1/a) simule une réalisation de la exponentielle  $\mathcal{E}(a)$  de paramètre  $a > 0$ .
- rd.normal(m, sigma) simule une réalisation de la loi normale  $\mathcal{N}(m, \sigma^2)$  de paramètres  $m \in \mathbb{R}$  et  $\sigma > 0$ .

### **Remarques.**

- On peut obtenir *r* simulations d'une loi usuelle sous la forme d'un vecteur de taille *r*, ou  $r \times s$  simulations sous la forme d'une matrice de  $\mathcal{M}_{r,s}(\mathbb{R})$ . Par exemple :
	- **–** rd.exponential(1/a, r) renvoie un vecteur contenant *r* simulations de la loi exponentielle E(*a*) ;
	- **–** rd.normal(m, sigma, [r,s]) renvoie *r* × *s* simulations de la loi normale de paramètres *m* et *σ* 2 .
- Attention à certains paramètres :
	- **–** le paramètre de la loi exponentielle choisi par Python est l'inverse de celui du cours.
	- **–** le second paramètre de la loi normale est *σ* et non *σ* 2 .
	- **–** par défaut, rd.normal() simule la loi normale centrée réduite.
- La simulation d'une variable de loi uniforme sur [*a, b*], où *a < b*, s'obtient à l'aide de la commande hors programme rd.uniform(a, b), ou bien, en restant dans le cadre du programme, par la commande  $(b-a)*rd.random()+a.$

Dans la suite de ce TP, on explique comment simuler les lois usuelles en utilisant uniquement la fonction rd.random.

# <span id="page-1-2"></span>**1.2 Loi normale**

## **Propriété 1**

• On suppose que  $U_1, \ldots, U_{12}$  sont des variables aléatoires mutuellement indépendantes, suivant

touters la loi 
$$
\mathcal{U}([0, 1])
$$
. On pose  $X = \sum_{i=1}^{12} U_i - 6$ .

D'après le *Théorème de la limite centrée*, on peut considérer que *X* suit approximativement la loi normale centrée réduite.

• Soit  $m \in \mathbb{R}$  et  $\sigma \in ]0, +\infty[$ . Si  $X \hookrightarrow \mathcal{N}(0, 1)$ , alors  $\sigma X + m \hookrightarrow \mathcal{N}(m, \sigma^2)$ .

#### Exercice  $1$  ( $\star$  **- Simulation de la loi normale)**

- 1. Écrire une fonction norcentreereduite() simulant la loi  $\mathcal{N}(0,1)$  à l'aide de la fonction rd.random.
- 2. Écrire une fonction normale $(m, s)$  simulant la loi  $\mathcal{N}(m, s^2)$  à partir de la fonction norcentreereduite().
- 3. Écrire une fonction Normale(m,s,N) donnant un vecteur contenant *N* réalisations de la loi  $\mathcal{N}(m, s^2)$ .

# <span id="page-2-0"></span>**2 Méthode d'inversion**

# <span id="page-2-1"></span>**2.1 Principe**

**Théorème 2**

On suppose que *X* est une variable aléatoire à densité dont la fonction de répartition *F* est strictement croissante de  $|a, b|$  ( $-\infty \le a \le b \le +\infty$ ) sur  $|0, 1|$ . Alors :

- *F* réalise une bijection de  $[a, b]$  sur  $[0, 1]$ ;
- si  $U \hookrightarrow \mathcal{U}(]0,1[),$  alors  $F^{-1}(U)$  suit la même loi que X.

### **Méthode.**

WWWWWW Soit *X* une variable aléatoire à densité, *F* sa fonction de répartition. Supposons qu'on dispose d'une expression explicite de  $F^{-1}$ . Pour simuler la variable *X*, on procèdera comme suit :

- (i) on choisit un paramètre *t* de manière aléatoire dans ]0*,* 1[ à l'aide de la fonction rd.random() ;
- (ii) on retourne  $F^{-1}(t)$ .

### <span id="page-2-2"></span>**2.2 Exercices**

### Exercice 2 ( $\star\star$  - Preuve de la méthode d'inversion)

- 1. Rappeler l'expression de la fonction de répartition de  $U \hookrightarrow \mathcal{U}(]0,1[).$
- 2. Démontrer le théorème précédent.

#### Exercice  $3 \times \times$  - Simulation de la loi exponentielle)

- 1. (a) Rappeler l'expression de la fonction de répartition d'une loi exponentielle, et montrer qu'elle réalise une bijection de  $\mathbb{R}^*_+$  sur  $]0,1[$ .
	- (b) Déterminer sa bijection réciproque.
- 2. (a) Écrire une fonction exponentielle (lambda) simulant une loi  $\mathcal{E}(\lambda)$  à partir de la fonction rd.random().
	- (b) Écrire une fonction Exponentielle(lambda,N) donnant un échantillon de taille *N* de la loi  $\mathcal{E}(\lambda)$ .
- 3. (a) Créer un vecteur de taille 10000 contenant 10000 simulations d'une variable aléatoire suivant la loi  $\mathcal{E}(1/2)$ .
	- (b) En utilisant les commandes np.mean et np.std de la librairie numpy, vérifier que la moyenne et l'écart-type empiriques (c'est-à-dire de ce vecteur) sont bien conformes à ce qu'on attend.

# <span id="page-3-0"></span>**3 Représentations graphiques**

Soit *X* une variable aléatoire à densité. Supposons qu'on dispose d'une fonction Loi permettant de simuler la loi de *X*. Pour juger de la qualité de cette simulation, on va utiliser des représentations graphiques. Pour cela, on procèdera comme suit :

- on crée un échantillon de taille *N*, c'est-à-dire un vecteur ligne x contenant *N* réalisations de la fonction Loi ;
- on compare graphiquement les fréquences empiriques obtenues grâce à l'échantillon avec les probabilités théoriques pour vérifier la pertinence de la simulation.

**Remarque.** Pour une variable discrète, afin de comparer nos résultats à la théorie, nous avions regroupé les simulations par modalités, et tracé le diagramme en bâtons des fréquences. Par exemple, si x est un vecteur contenant 10000 simulations d'une loi de Poisson de paramètre 4, on peut procéder ainsi :

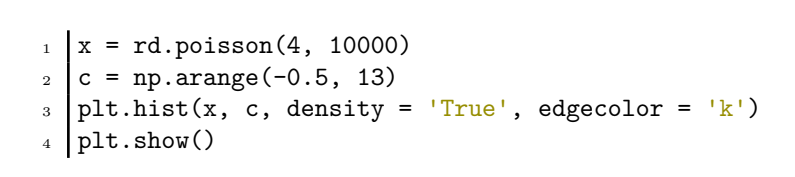

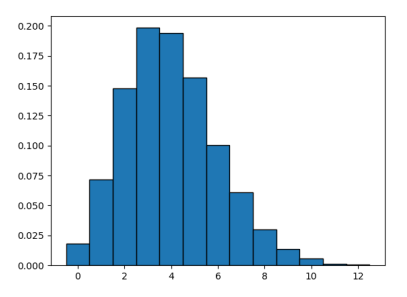

Nous n'allons pas pouvoir procéder de cette manière dans le cas d'une variable à densité *X*. En effet, on a  $P(X = x) = 0$  pour tout  $x \in \mathbb{R}$ , et chaque modalité de notre échantillon risque donc d'avoir un effectif égal à 1. Le tri par modalités n'est donc pas adapté ici, et la représentation à l'aide d'un diagramme en bâtons non plus.

Nous proposons ici deux façons d'évaluer la qualité de nos simulations dans le cas de variables aléatoires continues :

- en comparant l'*histogramme des fréquences d'un échantillon* à la densité théorique ;
- en comparant la *fonction de répartition empirique d'un échantillon* à la fonction de répartition théorique de la loi.

## <span id="page-3-1"></span>**3.1 Comparaison histogramme des fréquences / densité**

## **Principe**

Le nombre de modalités de notre échantillon x étant a priori très grand, chacune avec un effectif de 1, nous allons les regrouper par classe. Afin de définir ces classes, on fixe une suite de réels strictement croissante :

$$
c = (c_0 < c_1 < \cdots < c_p).
$$

On va alors comparer :

- l'*histogramme des fréquences de l'échantillon*, défini par les rectangles de base les classes [*c<sup>i</sup> , c<sup>i</sup>*+1] et d'aires les fréquences d'appartenance à ces classes pour notre échantillon x ;
- la courbe représentative d'une densité *f* de la loi de *X*.

Si notre simulation suit bien la loi attendue, on doit constater que :

**Théorème 3** (Théorème d'or de Bernoulli)

Pour *N* « suffisamment grand », la fréquence observée pour la classe  $[c_i, c_{i+1}]$  est proche de la probabilité théorique

$$
P(c_i \le X \le c_{i+1}) = \int_{c_i}^{c_{i+1}} f(t) dt.
$$

Graphiquement, on devrait donc observer que l'aire du rectangle de base [*c<sup>i</sup> , c<sup>i</sup>*+1], qui est égale à la fréquence d'appartenance à cette classe, est proche de l'aire sous la courbe représentative de *f* entre *c<sup>i</sup>* et *c<sup>i</sup>*+1.

### **Commandes utiles**

Nous allons avoir besoin des commandes suivantes :

### **Définition.**

Soit x un vecteur.

- L'instruction plt.hist(x, n) trace l'histogramme associé à la série x en n classes équiréparties entre la plus petite valeur de x et la plus grande (par défaut, n vaut 10).
- L'instruction  $plt.hist(x, c)$  trace l'histogramme associé à la série x dont les classes sont définies par le vecteur aux composantes strictement croissantes c.
- On dispose pour la commande plt.hist des options de tracé suivantes (non exigibles) :
	- **–** normalisation des rectangles (la surface totale vaut 1) : density = 'True' Cette option permet d'obtenir l'histogramme des fréquences de l'échantillon.
	- **–** contours des rectangles en noir : edgecolor = 'k'

### **Exercice 4**  $(\star \star)$

- 1. Simuler avec la fonction Exponentielle  $N = 10000$  valeurs de la loi  $\mathcal{E}(0.5)$ .
- 2. Tracer la courbe représentative de la densité  $f$  de la loi  $\mathcal{E}(0.5)$ .
- 3. Tracer l'histogramme des fréquences de l'échantillon obtenu (on prendra pour cela une subdivision *c* de l'intervalle [0*,* 10] en *p* = 100 intervalles de même longueur).

Comparer l'histogramme des fréquences de l'échantillon à la courbe représentative de *f*. Qu'en pensez vous ?

# <span id="page-4-0"></span>**3.2 Comparaison fonction de répartition empirique / théorique**

### **Principe**

On propose dans cette section une deuxième méthode pour juger de la qualité de la simulation d'une loi de probabilité à densité. On va comparer :

- la *fonction de répartition empirique* : il s'agit de la fonction qui à un réel *x* associe la fréquence d'apparition des nombres inférieurs ou égaux à *x* dans l'échantillon x ;
- la fonction de répartition théorique.

On doit observer que :

**Théorème 4** (Théorème d'or de Bernoulli)

Pour *N* « suffisamment grand », la fréquence observée des modalités plus petites que *x* est proche de la probabilité  $P(X \leq x)$ .

Graphiquement, la courbe de la fonction de répartition empirique doit donc être proche de la courbe de la fonction de répartition théorique si notre simulation correspond à la loi attendue.

#### **Commandes utiles**

Pour tracer la fonction de répartition empirique, nous aurons besoin des commandes suivantes :

**Définition.**

- Si u et v sont deux vecteurs de même format, l'instruction u==v renvoie un vecteur de même format que u dont les éléments sont True ou False selon que les coefficients correspondants de u et v à cette même place sont égaux ou non.
- Si tous les éléments de v sont égaux à un même réel x, on peut écrire simplement u==x.
- On définit de même les vecteurs booléens  $u \rightarrow v$ ,  $u \rightarrow v$ ,  $u \rightarrow v$ ,  $u \rightarrow v$  et  $u! = v$ .

### **Définition.**

Si u est un vecteur dont les composantes sont des booléens, alors la commande np.mean(u) renvoie la proportion de booléens qui ont pris la valeur True.

## **Méthode.**

wwwwwwwww Pour tracer la fonction de répartition empirique d'un échantillon x, on procède ainsi :

```
n = 100
u = npu.linspace(np.min(x),np.max(x),n)
v = np{\text{.}zeros}(n)for k in range(n) :
      v[k] = npmean(x \leq u[k])plt.plot(u,v)
plt.show()
```
**Exemple.** Prenons le cas où  $X \hookrightarrow \mathcal{U}([0,1])$ , avec un échantillon x de taille  $N = 10000$  de la loi de X obtenu à l'aide de la fonction rd.random, et traçons la fonction de répartition empirique associée.

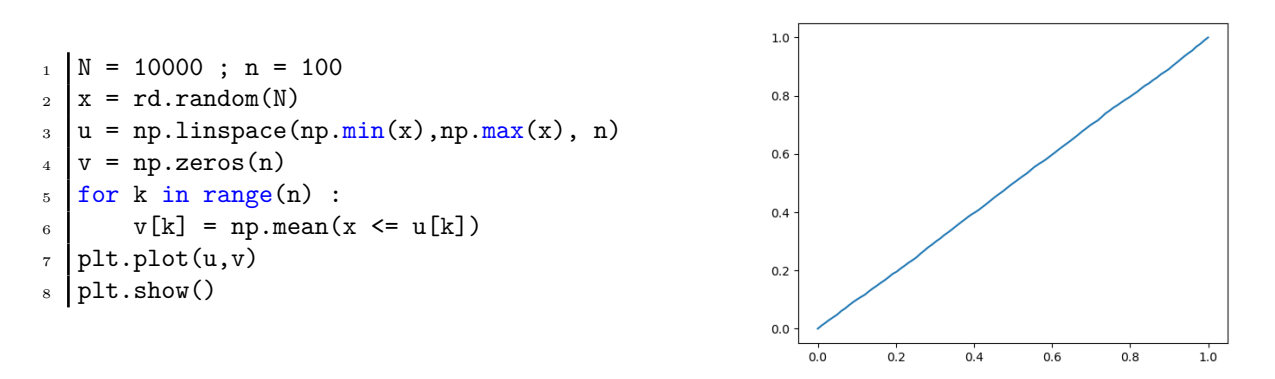

Cette courbe étant proche de celle de la fonction de répartition théorique de la loi  $\mathcal{U}([0,1])$ , on peut donc conclure que les simulations obtenues à l'aide de la fonction  $rd.random$  suivent bien la loi  $\mathcal{U}([0,1])$ .

## **Exercice 5**  $(\star \star)$

- 1. Expliquer les lignes de commandes proposées pour tracer la fonction de répartition empirique.
- 2. Simuler avec la fonction Exponentielle  $N = 10000$  réalisations de la loi  $\mathcal{E}(1)$ .
- 3. Tracer la fonction de répartition empirique de l'échantillon obtenu et la fonction de répartition théorique de cette loi. Comparer.

On va maintenant tester notre simulation de la loi  $\mathcal{N}(m, \sigma^2)$ . Il nous faut pour cela tracer la fonction de répartition théorique de cette loi. Cela nécessite d'importer la librairie scipy.special à l'aide de la commande suivante :

import scipy.special as sp

On dispose alors de la commande (hors programme) suivante :

### **Définition.**

- Pour tout réel *x*, la commande  $\text{sp.ndtr}(x)$  renvoie la valeur de  $\Phi(x)$ .
- Pour tout réel *x*, la commande **sp.ndtr((x-m)/s)** renvoie la valeur de  $F(x) = \Phi\left(\frac{x-m}{s}\right)$ , où *F* est la fonction de répartition de la loi  $\mathcal{N}(m, s^2)$ .

#### **Exercice 6**  $(\star \star)$

- 1. Calculer Φ(0)*,* Φ(1)*,* Φ(1*.*96).
- 2. Soit *X* une variable aléatoire suivant la loi  $\mathcal{N}(3, 2^2)$ . Calculer  $P(X > 10)$ ,  $P(0 \le X < 3)$ .
- 3. Tester les simulations obtenues des lois  $\mathcal{N}(0,1)$  et  $\mathcal{N}(2,3^2)$  en traçant les fonctions de répartition théoriques et empiriques.
- 4. Comparer ces résultats avec ceux obtenus par la fonction rd.normal.

# <span id="page-6-0"></span>**4 Exercices**

## **Exercice 7** ( $\star\star$ )

Soit *X* une variable aléatoire de fonction de répartition définie par :

$$
F(x) = \begin{cases} 0 & \text{si } x \le 0, \\ 2(1 - e^{-x}) & \text{si } 0 < x < \ln(2), \\ 1 & \text{si } x \ge \ln(2). \end{cases}
$$

- 1. (a) Déterminer la réciproque de la restriction de *F* à ]0*,* ln(2)[.
	- (b) A l'aide de la méthode d'inversion, écrire une fonction simulX() simulant la variable aléatoire *X*.
	- (c) Écrire une fonction SimulX(N) donnant un échantillon de taille *N* de la loi de *X*.
- 2. (a) Tracer l'histogramme des fréquences d'un échantillon de taille *N* = 10000 de la loi de *X* (on prendra pour cela une subdivision *c* de l'intervalle [−1*,* ln(2) + 1] en 100 intervalles de même longueur).
	- (b) Tracer sur le même graphique la densité (théorique) de *X* sur le même graphique. Comparer
- 3. (a) Tracer la fonction empirique d'un échantillon de taille *N* = 10000 de la loi de *X* (on prendra toujours une subdivision *c* de l'intervalle [−1*,* ln(2) + 1] en 100 intervalles de même longueur).
	- (b) Tracer sur le même graphique la fonction de répartition théorique de la loi de *X*. Comparer.

Exercice 8 (★★★ - Différentes simulations de la loi de Pareto) Soit  $k \in \mathbb{N}^*$  et  $\lambda > 0$ .

1. Déterminer la valeur de  $r$  pour laquelle  $f_{\lambda}: x \rightarrow$  $\int 0$  si  $x \leq \lambda$ *r*  $\frac{r}{x^{k+1}}$  sinon est une densité de probabilité.

*Si X admet pour densité*  $f_{\lambda}$ *, on dit que X suit la loi de Pareto de paramètre*  $\lambda$  *et k.* 

- 2. Déterminer la fonction de répartition d'une variable suivant la loi de Pareto de paramètres *λ* et *k*.
- 3. En utilisant la méthode d'inversion, simuler une variable aléatoire suivant une loi de Pareto de paramètres *λ* et *k*.
- 4. Soient  $X_1, \dots, X_k$  *k* variables aléatoires indépendantes suivant toutes la loi uniforme sur [0,1]. On pose alors  $Y = \frac{\lambda}{\sqrt{Y}}$  $\frac{1}{\max(X_1,\ldots,X_k)}$ .
	- (a) Montrer que *Y* suit une loi de Pareto de paramètres *λ* et *k*.

*portion de code encadrée (en secondes).*

- (b) En déduire une autre méthode pour simuler la loi de Pareto.
- 5. Comparons les deux méthodes obtenues de simulation d'une loi de Pareto. Prenons  $\lambda = 1$  et  $k = 2$ .
	- (a) En simulant *N* = 100000 réalisations d'une loi de Pareto à l'aide de chacune de ces méthodes, déterminer laquelle des deux est la plus rapide. *On pourra à cet effet utiliser la commande* time.time() *de la librairie time. Pour cela, on exécute la commande* tps1 = time.time() *juste avant le début de la simulation, puis la commande* tps2 = time.time() *juste après. La différence entre ces différents temps donnera le temps d'exécution de la*
	- (b) Comparer graphiquement la qualité de chacune des deux simulations d'une loi de Pareto (histogramme des fréquences/densité théorique).